## WebProtege and BioPortal as Infrastructures for Ontology Evaluation

Tania Tudorache

Stanford Center for Biomedical Informatics Research

March 21, 2013 Ontolog Forum

# WebProtégé

- Collaborative ontology browser and editor for the Web
- Platform for building Web-based semantic applications
- Customizable and extensible
- OWL-API backend
- OWL 2, OBO, RDF(S)
- Integrated with BioPortal to support the editing-publishing lifecycle of ontologies
- "Google docs" for ontologies; over 500 ontologies submitted by users
- Free and open source; implemented in Java and GWT

# WebProtégé – simplified interface

| 2                                                                                                    | We                      | bProtégé - Mozilla Firefo           | ĸ                                                                                                    |                 | <u>↑</u> _ □  |
|----------------------------------------------------------------------------------------------------|-------------------------|-------------------------------------|----------------------------------------------------------------------------------------------------|-----------------|---------------|
| <u>F</u> ile <u>E</u> dit <u>V</u> iew Hi <u>s</u> tory <u>B</u> ookmarks <u>T</u> ools <u>H</u> elp |                         |                                     |                                                                                                    |                 |               |
| WebProtégé                                                                                           |                         |                                     |                                                                                                    |                 |               |
| Webprotege-beta.stanford.edu/                                                                        |                         |                                     | ✓ C Google                                                                                                    |                 | Q 🏠 🦗         |
|                                                                                                    |                         |                                     | Tania Tuderache I Sign Out I. Opti                                                                                                    |                 | Cond foodba   |
|                                                                                                    |                         |                                     | Tania Tudorache   <u>Sign Out</u>   <u>Optio</u>                                                                                                    | <u>JIIS</u> ▼ [ | Send feedba   |
|                                                                                                    |                         |                                     |                                                                                                    |                 |               |
| My WebProtégé <u>Gene Ontology (GO)</u> ×                                                            |                         |                                     |                                                                                                    |                 |               |
| Classes X Properties X Individuals X Notes and Discussions X Ch                                      | hange history 😣 🛛 Watch | es 🛎 Reviews 🛎 Revisions 🗵          |                                                                                                    |                 |               |
|                                                                                                    |                         |                                     | Add content to this                                                                                                    | tab 🔻 🖡         | 🗟 Add tab 🔻 🛛 |
|                                                                                                    | 1                       |                                     |                                                                                                    |                 |               |
|                                                                                                    | Class description t     | for cellular process                |                                                                                                    |                 |               |
| Create Delete Watch Branch V Search: Type search string                                              | Display name            | cellular process                    |                                                                                                    |                 |               |
| binding unfolded ER proteins                                                                         | IRI                     | http://purl.obolibrary.org/obo/G    | iO_0009987                                                                                                    |                 |               |
| ⇒ O biological_process                                                                               |                         |                                     |                                                                                                    |                 |               |
| Diological adhesion                                                                                  |                         |                                     |                                                                                                    |                 |               |
| biological regulation                                                                                | Annotations             | rdfs:label                          | 🚍 cellular process                                                                                                    | lang            | ×             |
|                                                                                                    |                         | ⊷ hasAlternativeId                  | http://purl.obolibrary.org/obo/GO_0008151                                                                                                    | -               | *             |
| O cellular component organization or biogenesis     O cellular process                               |                         | ⊷ hasAlternativeId                  | the second second | -               | ×             |
| O cellular metabolic process                                                                         |                         |                                     |                                                                                                    | lang            |               |
|                                                                                                    |                         | ••• def                             | Any process that is carried out at the cellular level, but not<br>necessarily restricted to a single cell. For example, cell                                                                                                    | lang            | •             |
| multi-organism cellular process                                                                      |                         |                                     | communication occurs among more than one cell, but occurs                                                                                                    |                 |               |
| phenotypic switching                                                                                 |                         |                                     | at the cellular level.                                                                                                    |                 |               |
| Image: Single-organism cellular process                                                              |                         | ⊷ namespace                         | biological_process                                                                                                    | lang            | ×             |
| O developmental process                                                                              |                         | hasNarrowSynonym                    | cell growth and/or maintenance                                                                                                    | lang            | ×             |
| O establishment of localization                                                                      |                         | <ul> <li>hasExactSynonym</li> </ul> | E cell physiology                                                                                                    | lang            | ×             |
|                                                                                                    |                         |                                     |                                                                                                    |                 | •             |
|                                                                                                    |                         | hasExactSynonym                     | cellular physiological process                                                                                                    | lang            | •             |
|                                                                                                    |                         | ⊷ inSubset                          | 🚍 goslim_pir                                                                                                    | lang            | ×             |
| metabolic process                                                                                    |                         | ⊷ inSubset                          | 📑 goslim_plant                                                                                                    | lang            | ×             |
| O multi-organism process                                                                             |                         | ⊷ inSubset                          | \Xi gosubset_prok                                                                                                    | lang            | ×             |
| O multicellular organismal process                                                                   |                         |                                     |                                                                                                    | _               | _             |
|                                                                                                    |                         |                                     |                                                                                                    |                 |               |
|                                                                                                    | Properties              |                                     |                                                                                                    |                 |               |
| O response to stimulus     O rhythmic process                                                        |                         |                                     |                                                                                                    |                 |               |
|                                                                                                    | Notes Tree for cell     | ular process                        |                                                                                                    |                 |               |
|                                                                                                    | Hores free for cell     | and process                         |                                                                                                    |                 |               |

# Features of WebProtégé

- Collaboration support; SVN-like revisions
- Contextual notes and discussions attached to any entity in the ontology, including reviews
- Complete and executable change history
- Sharing of ontologies, access policies
- Download any revision of the ontology
- Integrates with BioPortal content, notes and proposals
- Will integrate with Protégé 5+ desktop client

# BioPortal

- An open repository of biomedical ontologies and terminologies developed by NCBO at Stanford
- Publishing of ontologies, versioning (over 320 ontologies)
- Storing metadata
- Online, open, community-based peer review
- All content and functionality available as REST Web services
- 65,000 unique visitors per month
- http://bioportal.bioontology.org

## BioPortal – Browsing ontology terms

| NCI Thesaurus                                                                                                    | erms 🔻                   |               |                                       |                                                                                                    |                                                                                                    |  |
|----------------------------------------------------------------------------------------------------|--------------------------|---------------|---------------------------------------|----------------------------------------------------------------------------------------------------|----------------------------------------------------------------------------------------------------|--|
| Jump To:                                                                                                    | Details                  | Visualization | Notes (0)                             | Term Mappings (8)                                                                                                    | Term Resources                                                                                                    |  |
| Abnormal Cell     Activity                                                                                                    | Preferred<br>(Preferred  |               | Adv                                   | erse Event                                                                                                    |                                                                                                    |  |
| <ul> <li>Anatomic Structure, System, or Substance</li> <li>Biochemical Pathway</li> <li>Biological Process</li> <li>Chemotherapy Regimen or Agent</li> </ul> | Synonyms (FULL_SYN)      |               |                                       | AdverseEvent<br>Adverse Experience<br>AE                                                                                                    |                                                                                                    |  |
| Combination<br>Conceptual Entity<br>Diagnostic or Prognostic Factor<br>Disease, Disorder or Finding                                                          | Definitions (DEFINITION) |               | asso<br>med                           | Any unfavorable or unintended symptom, sign, or disease including an abnormal laboratory finding) tempora associated with the use of a medical treatment or procedure that may or may not be considered related to the medical treatment or procedure. Such events can be intervention related, dose related, route related, patient related, or caused by an interaction with another drug(s) or procedure(s). |                                                                                                    |  |
| <ul> <li>Disease or Disorder</li> <li>Finding</li> </ul>                                                                                                    | ID                       |               |                                       | erse_Event                                                                                                    | ······································                                                                                                    |  |
| <ul> <li>Cancer TNM Finding</li> <li>Clinical Course of Disease</li> </ul>                                                                                   | Full Id                  |               | http:                                 | http://ncicb.nci.nih.gov/xml/owl/EVS/Thesaurus.owl#Adverse Event                                                                                                    |                                                                                                    |  |
| <ul> <li>Clinical Test Result</li> <li>Finding by Cause</li> </ul>                                                                                           | ALT_DEFINITION           |               |                                       | An unexpected medical problem that happens during treatment with a drug or other therapy. Adverse effects on not have to be caused by the drug or therapy, and they may be mild, moderate, or severe.NCI-GLOSS                                                                                                    |                                                                                                    |  |
| Adverse Event     Cause of Death     Chemical Exposure     Chemical Imbalance                                                                                |                          |               | Any<br>asso<br>rega                   | unfavorable and uninter<br>ociation with the use of a                                                                                                    | ended sign, symptom, disease, or other medical occurrence with a temporal<br>a medical product, procedure or other therapy, or in conjunction with a research str<br>nship. EXAMPLE(S): death, back pain, headache, pulmonary embolism, heart                                                                                                    |  |
| Ciliary Motility Defect Contamination From Blood Or Body Fluids  Crug Exposure Drug Extravasation  Cliary Motility Defect                                    |                          |               | prod<br>there<br>asso<br>(inve<br>Man | duct and which does not<br>efore be any unintended<br>ociated with the use of a<br>estigational) product. NC<br>nagement: Definitions an                                                                                                    | Irrence in a patient or clinical investigation subject administered a pharmaceutical<br>t necessarily have a causal relationship with this treatment. An adverse event (AE)<br>d sign (including an abnormal laboratory finding), symptom, or disease temporally<br>a medicinal (investigational) product, whether or not related to the medicinal<br>OTE: For further information, see the ICH Guideline for Clinical Safety Data<br>and Standards for Expedited Reporting. [Modified from ICH E2A] Synonyms: side ef<br>so serious adverse event, serious adverse experience. (CDISC glossary)CDISC |  |
| Explanted Organ<br>Failure to Thrive                                                                                                    | code                     |               | C41                                   | 331                                                                                                    |                                                                                                    |  |
| Foreign Body Reaction     Foreign Body Sensation     Fungal Colonization     Hypothermia     latrogenic Source     Infusion Site Extravasation               | Concept_                 | In_Subset     | Indiv<br>CDI<br>Clini                 |                                                                                                    |                                                                                                    |  |
|                                                                                                    | 1                        |               |                                       |                                                                                                    |                                                                                                    |  |

## NCI Thesaurus

### Details

| ONTOLOGY ID:        | 1032                                                                                                    |
|---------------------|----------------------------------------------------------------------------------------------------|
| BIOPORTAL PURL:     | http://purl.bioontology.org/ontology/NCIt                                                                                                    |
| STATUS:             | Production                                                                                                    |
| FORMAT:             | OWL                                                                                                    |
| CATEGORIES:         |                                                                                                    |
| GROUPS:             | Unified Medical Language System<br>Cancer Biomedical Informatics Grid                                                                                                    |
| CONTACT:            | NCICB Support, ncicb@pop.nci.nih.gov                                                                                                    |
| HOME PAGE:          | http://ncicb.nci.nih.gov/core/EVS                                                                                                    |
| PUBLICATIONS PAGE:  |                                                                                                    |
| DOCUMENTATION PAGE: | http://nciterms.nci.nih.gov                                                                                                    |
| DESCRIPTION:        | A vocabulary for clinical care, translational and basic research, and public information and administrative activities.                                                                                                    |
| LICENSE INFORMATION | The version of the NCI Thesaurus (NCIt) available in BioPortal has been modified by reformatting some property values so that they can be more easily browsed (replacing or removing embedded XML). The original, unmodified NCIt, as well as NCIt license information, is available at <a href="http://ncit.nci.nih.gov">http://ncit.nci.nih.gov</a> . |

### Metrics 💿

| NUMBER OF CLASSES:                    | 93411 |
|---------------------------------------|-------|
| NUMBER OF INDIVIDUALS:                | 0     |
| NUMBER OF PROPERTIES:                 | 200   |
| MAXIMUM DEPTH:                        | 14    |
| MAXIMUM NUMBER OF SIBLINGS:           | 2619  |
| AVERAGE NUMBER OF SIBLINGS:           | 145   |
| CLASSES WITH A SINGLE SUBCLASS:       | 6668  |
| CLASSES WITH MORE THAN 25 SUBCLASSES: | 30477 |
| CLASSES WITH NO DEFINITION:           | 37617 |

## Versions

| VERSION       | RELEASE DATE | UPLOAD DATE | DOWNLOADS |
|---------------|--------------|-------------|-----------|
| <u>12.04e</u> | 04/30/2012   | 06/08/2012  | Ontology  |
| <u>12.03d</u> | 03/26/2012   | 05/23/2012  | Ontology  |
| <u>11.06d</u> | 07/27/2011   | 09/30/2011  | Ontology  |
| <u>11.01e</u> | 03/15/2011   | 03/21/2011  | Ontology  |
| <u>10.03</u>  | 03/15/2010   | 05/24/2010  | Ontology  |
|               | · ·          |             | more      |

### Reviews Add your review

#### **REVIEW BY DECORONS ON 02/07/2011**

| ★★★★ Usability                  |
|---------------------------------|
| *** Domain Coverage             |
| ** * Correctness                |
| ★★★★ Quality Of Content         |
| 🚖 🚖 🚖 🚖 Degree Of Formality     |
| ★★★★★ Documentation And Support |
|                                 |

Good coverage for cancer research domains and moderate coverage for more general health care research. Especially good cancer related drug coverage, and chemotherapy regimen coverage. Includes number of standards used by the community, including CDISC, UCUM, FDA standard product labeling terminology, and others. Quality in many areas high. OWL DL, but degree of formality varies by area of the terminology. Available through easy to use browsers, API and

#### multiple download formats.

| Projects Using T                                     | his Ontology Create                                                          | e new project                                       |                                                                |
|------------------------------------------------------|------------------------------------------------------------------------------|-----------------------------------------------------|----------------------------------------------------------------|
| PROJECT                                              | DESCRIPTION                                                                  | PEOPLE                                              | INSTITUTION                                                    |
| Patient/Research Participant<br>Permissions Ontology | An ontology to capture patients' and research participants' res              |                                                     | MUSC                                                           |
| ISA software suite                                   | An open source ISA software suite and an extensible hierarchica              | International collaborative effort                  | Multiple institutions;<br>leads at University of<br>Oxford, UK |
| NCBO Resource Index                                  | The NCBO Resource Web service is a system for ontology based a               | NCBO                                                | Stanford University                                            |
| Pediatric Terminology                                | Terms associated with pediatrics, representing information rela              | Ranjana Srivastava,<br>Daniel Lyman,<br>Ipsita Das  | National Institute of<br>Child Health and Human<br>Development |
| <u>OntoCAT</u>                                       | High level abstraction API<br>(Java/REST/R) for interacting<br>with o        | Tomasz Adamus                                       | EMBL-EBI, University of<br>Groningen                           |
| <u>LogMap</u>                                        | Logic-based and Scalable<br>Ontology Matching. LogMap is a<br>highly <u></u> | Ernesto Jimenez<br>Ruiz and Bernardo<br>Cuenca Grau | University of Oxford                                           |
| MeRy-B                                               | MeRy-B is a plant metabolomics platform allowing the storage an              | Daniel Jacob,<br>Catherine Deborde,<br>Annick Moing | INRA & Univ. Bordeaux                                          |
| Hypertrophic<br>Cardiomyopathy                       | The Hypertrophic Cardiomyopathy (HCM) project is focused on the              |                                                     |                                                                |
| NViz: A Visualization Tool                           | Ontology alignment, the task of                                              | Watson W.K. Chua                                    |                                                                |

8

## An Integrated Editing and Publishing Infrastructure for Ontology Evaluation

## WebProtégé

### **BioPortal**

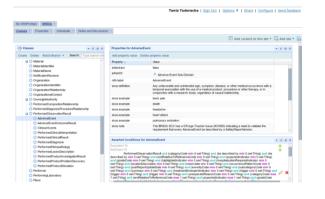

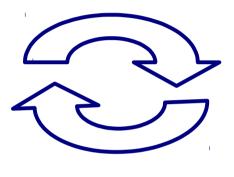

|                                                                                                    | rcn integrated                            | Domain Group (BRIDG) model                                                                                                    |
|----------------------------------------------------------------------------------------------------|-------------------------------------------|----------------------------------------------------------------------------------------------------|
| bridg:AdverseEvent     bridg:AdverseEventOutcomeResult     bridg:AdverseEventOutcomeResult     bridg:PerformedClinicalInterpretation     bridg:PerformedClinicalResult                                     | Preferred Name (rdfs/abol)<br>Definitions | bridg AdverseEvent<br>Any untavorable and unitenedd sign, symptom, disease, or other medical occurrence with a temporal<br>association with a medical endud, product providure or other therape, or in conjunction with a result |
| bridg:PerformedDiagnosis     bridg:PerformedDiagnosis     bridg:PerformedHistopathology     bridg:PerformedHistopathology     bridg:PerformedHelsonDescription     bridg:PerformedHelsonContitionResult    | 0                                         | study, regardless of causal relationship.<br>Dridg AdverseEvent                                                                                                    |
| <ul> <li>bridg:PerformedMedical.conditionResult</li> <li>bridg:PerformedProductInvestigationRe</li> <li>bridg:PerformedProductInvestigationResult</li> <li>bridg:PerformedProductInvestigation</li> </ul>  | Pull Id<br>isAbstract<br>definition       | http://www.bridamodel.org/ow/#AdverseEvent<br>faise<br>Any unifevorable and unintended sion, symptom, disease, or other medical occurrence with a terrooral                                                                      |
| <ul> <li>bridg:Performer</li> <li>bridg:PerformingLaboratory</li> <li>bridg:Place</li> </ul>                                                                                                    | example                                   | association with the use of a medical product, procedure or other therapy, or in conjunction with a resear<br>study, regardless of causal relationship.<br>both pain                                                             |
| bridg:PlannedCompositionRelationship     bridg:PlannedContingentOrRelationship     bridg:PlannedCriterionGroup     bridg:PlannedCriterionGroupCompositionRel                                               |                                           | Julinonary emboliam<br>heart allack<br>heartache                                                                                                    |
| <ul> <li>bridg:PlannedCriteriolGroupOptionRelation</li> <li>bridg:PlannedCriterionGroupOptionRelationship</li> <li>bridg:PlannedOptionRelationship</li> <li>bridg:PlannedRepetActivityUntilBule</li> </ul> | has related match                         | reataure<br>death:<br>wm.TDM.Skoldents                                                                                                    |
| bridg:PlanedStudySite     bridg:ProcessedProduct     bridg:ProcessedProduct                                                                                                    |                                           | umcaAERSv2.2.ReportedAdverseEvent<br>umciGR02.AdverseEventAssessment<br>umcraAERSv2.2.AdverseEventAssessment                                                                                                    |
| bridg:ProductGroup     bridg:ProductGroup     bridg:ProductGroup                                                                                                    |                                           | um:AEAdverseEvent<br>um:AEAdverseEvent<br>um:NCI_CRF_Standard.AdverseEvent                                                                                                    |
| bridg:/uait/edPerson     bridg:RandomizationBookEntry     bridg:RandomizationBookEntry                                                                                                    |                                           | um/PGCv2.6:AdverseEvent<br>um/CTRv1.6:AdverseEvent                                                                                                    |
| <ul> <li>bridg:ReferenceToStudyResuits</li> </ul>                                                                                                    |                                           | um:SDTM_IGv0.1.2:AE.DOMAIN                                                                                                    |

- Collaborative editing platform
- Internal notes and discussions
- Enacting of proposals for change

- Publishing platform
- Elicit public commenting
- Reviews
- Proposals for change

## Ontology Evaluation with WebProtégé and BioPortal

- Support an ontology review process similar to the scientific papers' review
- Different levels of reviewing:
  - Internal review (on development version in WebProtégé)
  - Public review (on released version in BioPortal)
- Address the reviewing comments in WebProtégé and publish a new released version to BioPortal
- Reviews and proposals are structured so that many of them can be enacted automatically

# Accessing BioPortal notes in WebProtégé

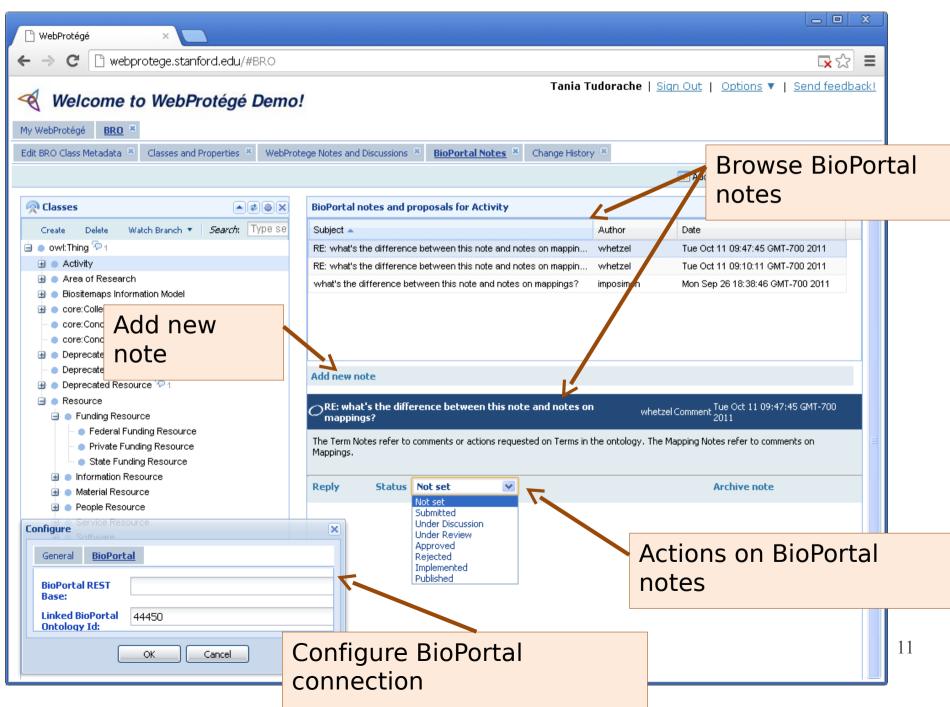

# Some issues

- Visibility of reviews: public or private?
- How to incentivize users to review ontologies?
- How to structure a review? E.g. R1: "I've used this ontology for annotating images, and it works great." 5 stars; R2: "This ontology is useless for data integration in domain X." 1 star
- Are there generic types of tasks for which ontologies can be evaluated?
- What kind of reviewing workflow is needed?
- How to aggregate reviewing data?

# Resources

- WebProtégé:
  - http://webprotege-beta.stanford.edu
  - Documentation: http://protegewiki.stanford.edu/wiki/WebProtege
  - Papers: http://protegewiki.stanford.edu/wiki/WebProtege#References
- BioPortal:
  - http://bioportal.bioontology.org
  - Documentation: http://bioportal.bioontology.org/help
  - Papers:

http://bioportal.bioontology.org/help#How\_to\_cite\_NCBO\_and\_BioPo rtal